## はじめに

本書は、InfoPrint 5577シリーズに搭載されているTN5250E機能について説明します。本書は、本プリン ターを設置する導入担当者および操作員の方々を対象にしております。

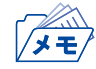

• 本書はInfoPrint 5577シリーズに対応しておりますが、本文中の表示例や設定例は5577-C05で表記し ております。ご使用の機種に応じて読み替えてご覧ください。

なお、TN5250E機能をご使用いただくには、プリンター本体制御用マイクロコードおよびInterface Card のマイクロコードのバージョンが下記のバージョン以降である必要があります。

- プリンター本体制御用 Ver 1.81
- Interface Card Ver 1.6.0

本書は次のように構成されています。

第1章 『IBM System i (AS/400) との接続』 IBM System i (AS/400)に接続し、印刷する方法について説明します。

第2章 『論理プリンター』 論理プリンター機能を使用した、プリンターの使い分け方法について説明します。

第3章 『ユーザーフォントの登録』 IBM System i のユーザーフォントを登録する方法について説明します。

## 関連マニュアル

装置本体の設定、およびネットワークに関する設定を行う場合には、次のマニュアルを必要に応じて参 照してください。

- InfoPrint 5577 設置・操作ガイド
- クイック・ガイド

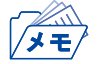

• 使用環境によっては、以下で説明している導入手順と異なる場合があります。